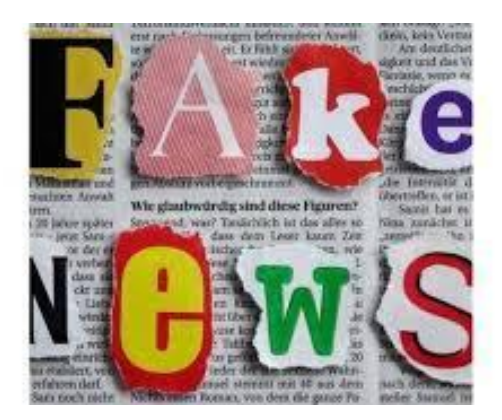

# **LE FAKE NEWS**

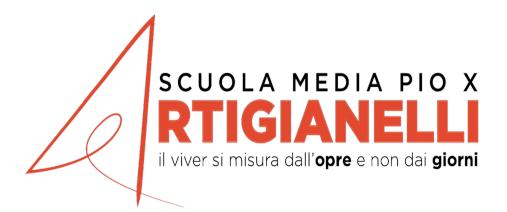

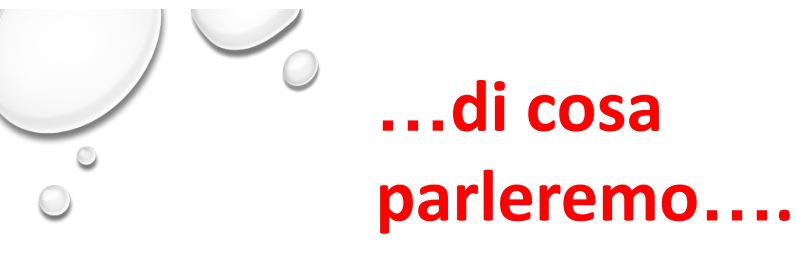

- **Che cosa sono le fake news**
- **Le fake news nella storia**
- **Le fake news sul web**
- **Obiettivi delle fake news**
- **Tipologie ed esempi di fake**
- Come riconoscere le fake news ed evitare la loro diffusio
- **Le fake news e la matematica**
- **Gli algoritmi**

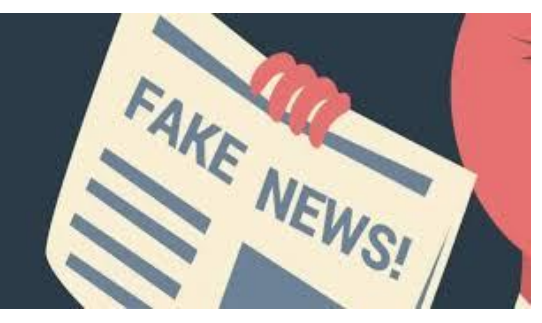

# **…il significato della parola….**

Le **fake news**, dette anche "bufale", ossia notizie false, sono create per disinformare su un determinato argomento, diffondere una determinata idea per influenzare l'**opinione pubblica** o per danneggiare qualcuno, solitamente a scopi politici o commerciali.

Il termine è nato alla fine del XIX secolo negli Stati Uniti per indicare una storia inventata

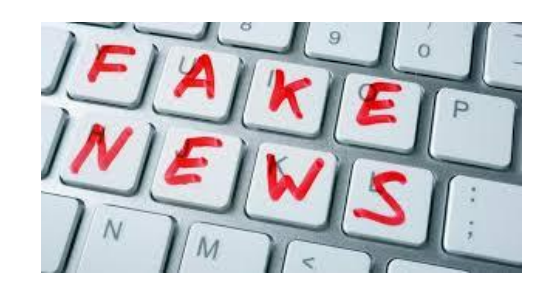

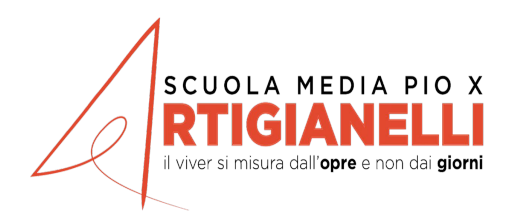

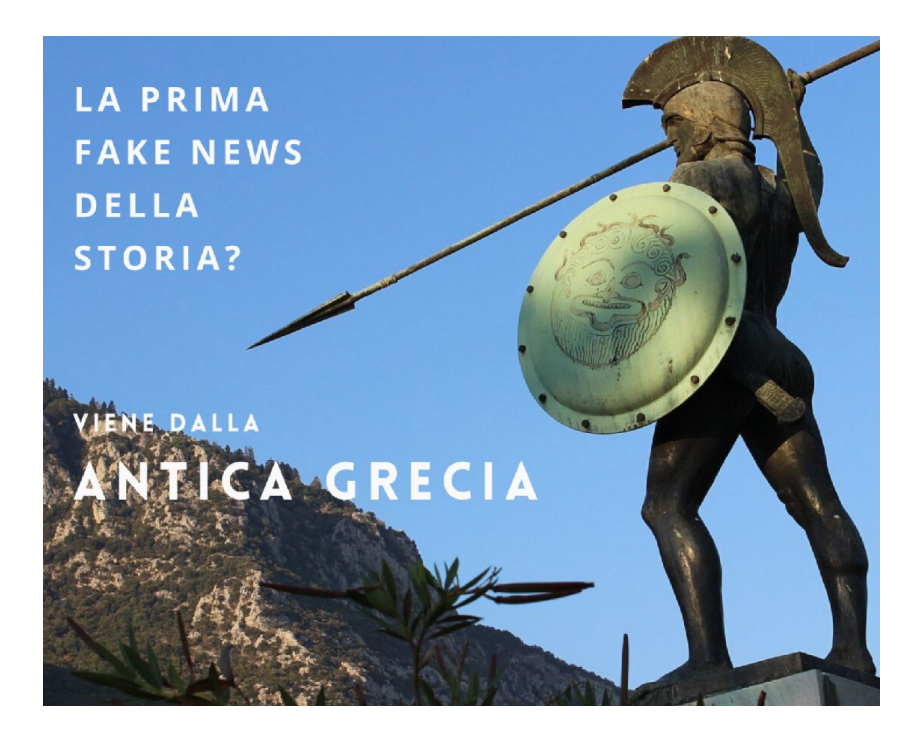

**…un po' di storia**

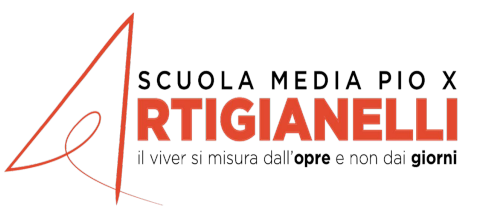

# **…la lettera falsa dello spartano Pausania al re dei Persiani Serse (V sec. a.C.)**

In questa lettera, riprodotta da Tucidide nel primo libro della Guerra del Peloponneso, il generale Spartano spartano Pausania metterebbe nero su bianco la sua intenzione di tradire i greci per Passare al servizio del re dei Persiani.

La lettera è da sempre il genere falsificabile per eccellenza e sulla base di questa missiva il generale è stato Riconosciuto colpevole di alto tradimento e condannato a morte.

Per salvarsi dalla pena capitale Pausania si rifugiò nel Tempio di Atena. Non potendolo arrestare in questo Luogo sacro, l'esercito ordinò di sigillare le porte. Pausania morì così di fame e di sete.

Per avvalorare la fondatezza di questa accusa di tradimento, furono rese pubbliche, dopo la morte, una lettera a lui spedita dal re di Persia e la sua risposta.

Un'attenta analisi storiografica moderna su questa prova di accusa riferita da Tucidide pone grossi dubbi sulla sua autenticità.

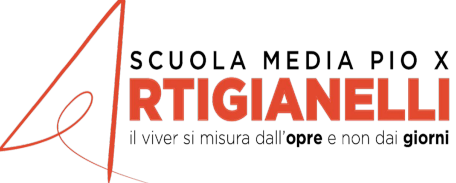

## **…. la luna è abitata !!!... 1835**

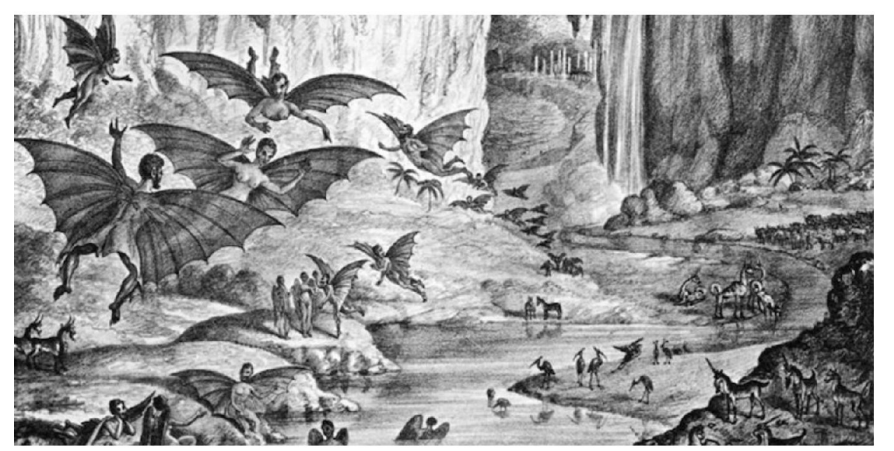

Il 25 agosto 1835 il New York Sun pubblicò Il primo di sei articoli su una serie di presunte scoperte scientifiche straordinarie. Gli articoli citavano come fonte l'Edinburgh Journal of Science e raccontavano le osservazioni fatte dal più famoso astronomo inglese dell'epoca. Puntando il telescopio sulla Luna, aveva osservato foreste, mari, giacimenti minerari ed intere civiltà popolate da creature come castori dall'intelligenza simile a quella umana, unicorni e uomini-pipistrello

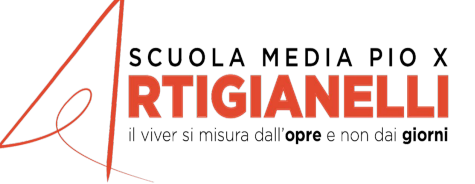

L'autore dell'articolo aveva un intento satirico, ma raccontò le scoperte in modo così rigoroso che tutti le presero per vere. Fu così che inizio quello che fu definito Great Moon Hoax (la grande burla della Luna.)

Gli articoli furono ripresi dalla stampa internazionale generando un caso eclatante di circolazione di una notizia falsa.

Il giornale dal giorno dopo aumentò considerevolmente la tiratura. Solo alcune settimane più tardi si cominciò a capire che la storia non era vera, ma il New York Sun non pensò che fosse necessario smentirla.

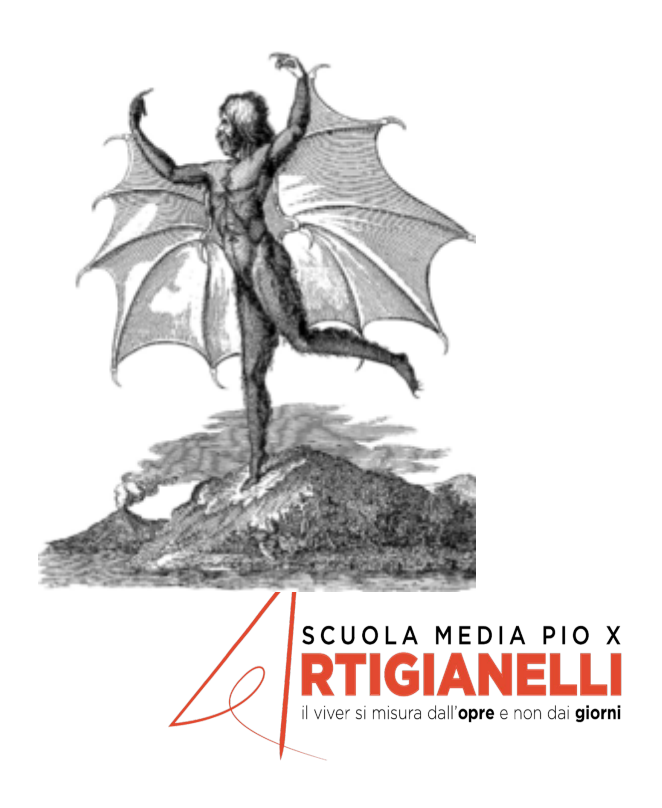

## **Il web è il nido delle fake news**

Le *fake news* sono sempre esistite, ma Internet ne ha amplificato enormemente la pericolosità, principalmente per tre motivi:

- sono difficilmente riconoscibili
- vengono propagate a prescindere dal fatto che siano false o vere
- **• chiunque** anche chi non ne ha le competenze **può facilmente diffondere** sul web **contenuti informativi**

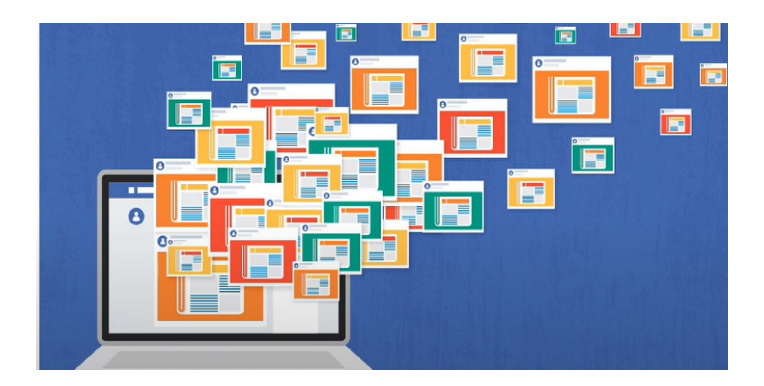

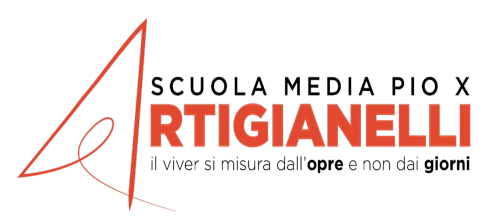

## **Come si generano le fake news**

Con un argomento che appassioni il pubblico o lo stupisca o lo preoccupi o lo scandalizzi

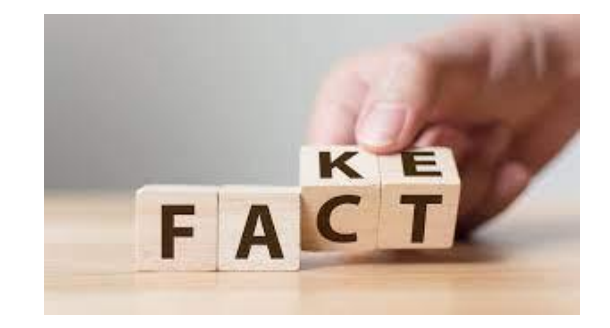

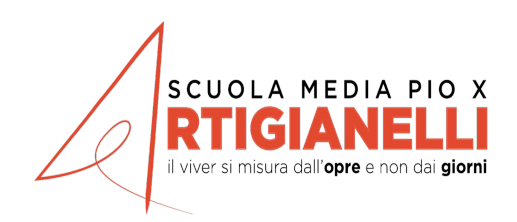

### **Perché si diffondono le fake news ?**

- Questioni politiche
- Questioni di natura economica

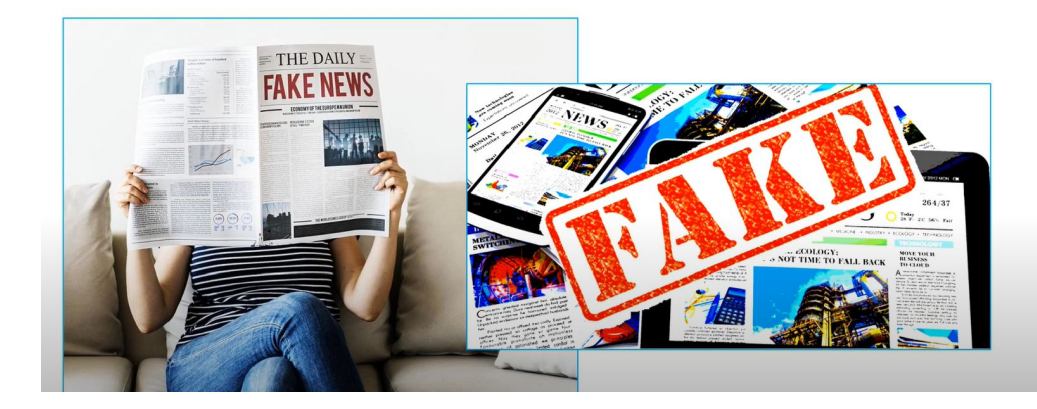

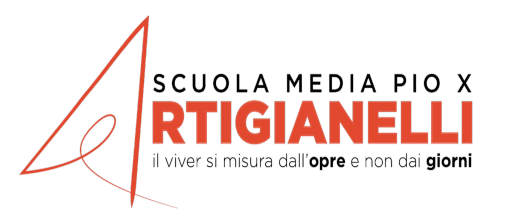

## **Le fake news nella quotidianità**

Oggi le fake news sono diventate un elemento che caratterizza il nostro rapporto quotidiano con il web e con i social network.

Uno studio ha evidenziato come solo in **Italia** ci siano almeno 90 siti che sono stati creati con lo scopo di produrre fake news.

Questi siti realizzano ogni giorno quasi 600 fake news, ciascuna delle quali è condivisa in media 350 volte.

La maggior parte di queste fake news non è completamente falsa, ma presenta i fatti in maniera distorta e cerca di generare odio e disgusto nel lettore.

## **Obiettivi delle fake news**

• Diffondere notizie o informazioni inesatte o distorte allo scopo di influenzare le azioni e le scelte degli individui.

Le fake news sono clickbait cioè «esche da click»: hanno lo scopo di attirare il maggior numero possibile di internauti per generare guadagni dalla pubblicità

- Possono manipolare in modo strategico l'opinione pubblica.  $\rightarrow$  Sono esempi le campagne diffamatorie a danno di personaggi pubblici
- Per truffare e rubare i dati personali degli utenti al fine di rivenderli ad altre compagnie che gestiscono dati (il web e le caselle email sono piene di comunicazioni truffa - chiamate *phishing* - mascherate da aziende ed enti pubblici ufficiali).

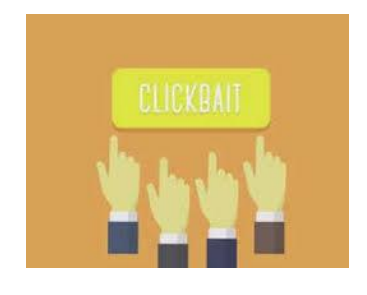

SCUOLA MEDIA PIO X

viver si misura dall'opre e non dai giorni

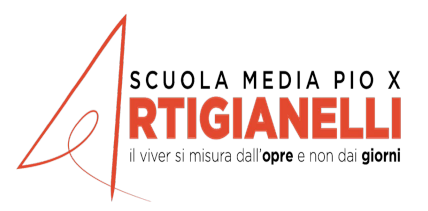

## **Categorie di fake news**

**Contenuto ingannatore**: il contenuto viene spacciato come proveniente da fonti attendibili ma non lo è

**Contenuto falso al 100%:** il contenuto è falso costruito per trarre in inganno (bufala)

**Contenuto manipolato:** l'informazione reale o l'immagine viene manipolata per trarre in inganno

**Collegamento ingannevole**: quando titoli, immagini o didascalie non sono relative al fatto di cui si parla

**Manipolazione della satira**: quando non c'è intenzione di procurare danno ma il contenuto satirico viene utilizzato per trarre in inganno

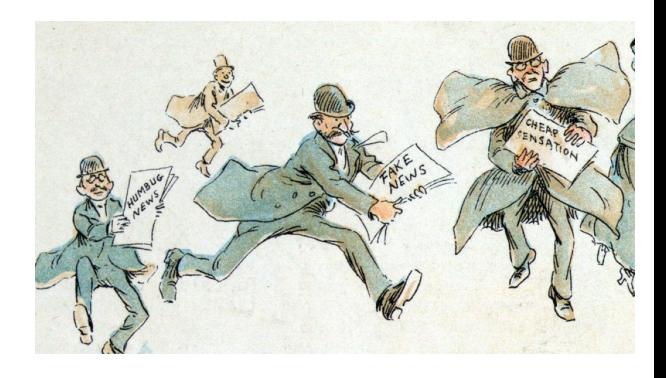

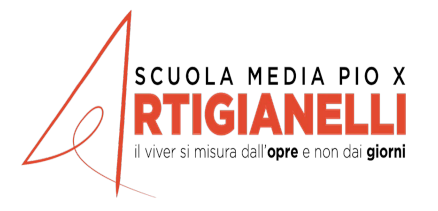

## **Esempio di «bufala»**

Nel 2006 migliaia di utenti di Internet caddero vittima di un Pesce d'Aprile di Briton Dan Baines, che dichiarò di aver trovato il cadavere di una "fata". Il suo sito ricevette oltre 20.000 visite in un giorno solo ed anche dopo che il signor Baines, autore di effetti speciali professionista, rivelò che la storia era una bufala, alcuni teorici della cospirazione rifiutarono di credergli e lo accusarono di voler occultare la verità.

«Ho ricevuto ogni sorta di commenti, compresi quelli di persone che dichiaravano di aver visto le stesse cose ed uno che mi ha ordinato di riportare il cadavere nella sua bara prima o possibile o pagarne in prezzo».

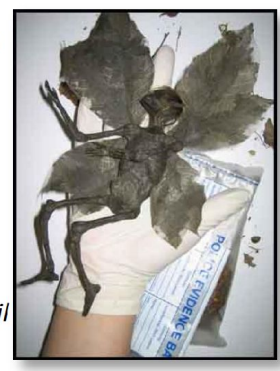

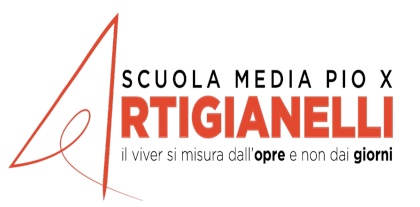

## **Esempio di fake news**

#### Esempio di una notizia manipolata, parzialmente vera ma in un contesto diverso

La tragedia del ponte Morandi a Genova ha generato

moltissime bufale tra cui le foto di moltissimi ponti in giro per il mondo spacciati per quello oggetto del crollo.

Oltre a questa tipologia di notizie ha avuto ampia condivisione anche la foto di un cane tra le macerie impegnato nei soccorsi, ma in realtà si trattava di un documento risalente all'attentato dell'11 Settembre 2001 a New York.

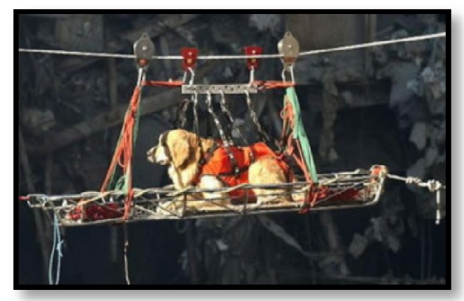

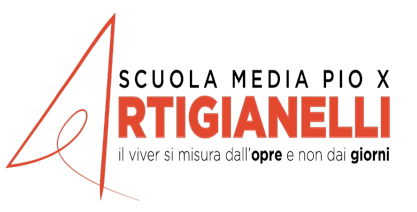

### Covid 19 fake news

- 1) LA VITAMINA C PREVIENE IL CORONA VIRUS
- 2) SANIFICHERANNO DURANTE LA NOTTE CON GLI ELICOTTERI
- 3) CONSUMARE BEVANDE CALDE UCCIDE IL VIRUS
- 4) NON COMPRATE L'AMUCHINA, BASTA DILUIRE LA CANDEGGINA IN ACQUA
- 5) GLI ANIMALI DOMESTICI POSSONO TRASMETTERE IL CORONAVIRUS

https://bit.ly/bufalecovid

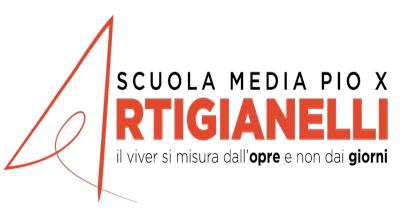

## **Come contrastare le fake news ?**

La pubblicazione e diffusione di notizie false è diventata in questi anni un fenomeno dilagante, capace di danneggiare gravemente privati e aziende, influenzare l'opinione pubblica su temi importanti come la salute e la sicurezza, condizionare la politica, distruggere la reputazione di figure pubbliche e non solo.

**Si tratta dunque di un tema di cruciale attualità, che riguarda tutti i cittadini e che tocca un principio cardine delle nostre società democratiche: il diritto a una corretta informazione.**

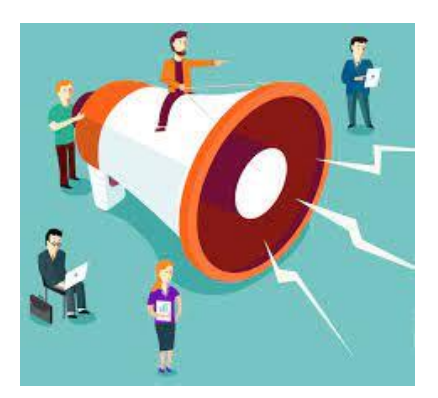

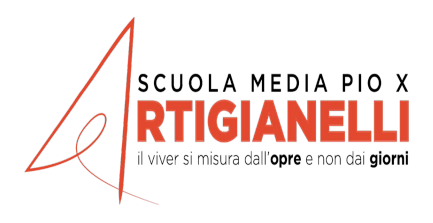

# **#BastaBufale Campagna di sensibilizzazione contro le FakeNews**

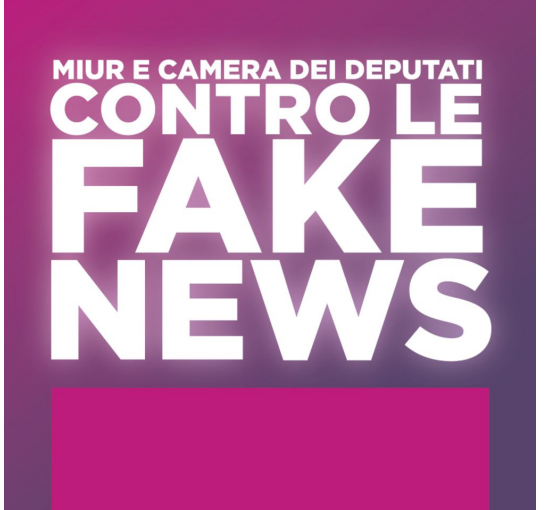

A questo proposito, la Camera dei Deputati e il Ministero dell'Istruzione hanno lanciato nel 2017 l'iniziativa "Basta Bufale" *un progetto* finalizzato a sviluppare negli studenti le competenze per riconoscere le notizie false, individuarne le fonti, indagare sulla veridicità delle stesse.

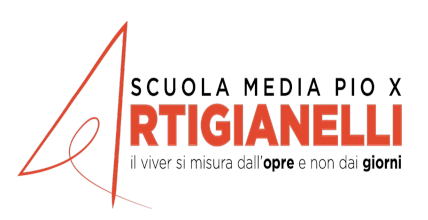

### **DECALOGO #BASTABUFALE**

1. CONDIVIDI SOLO NOTIZIE CHE HAI VERIFICATO.<br>
Chi mette in giro notizia fatse, e magari trae anche guadagno dalla loro circolazione,<br>
conta sul nostro istinto a condividente, senza rifletteri troppe. O sul fatto che sia però, contribuiamo alla circolazione incontrollata di informazioni false, che possono anche creare rischi per la società e diventare pericolose per le persone. Perciò non condividere se prima non hai verificato, resisti alle catene e non farti imbrogliare

#### 2. USA GLI STRUMENTI DI INTERNET PER VERIFICARE LE NOTIZIE.

Cerca informazioni su chi è che pubblica e diffonde ogni notizia, verifica se si era e internacional de la mano. Guarda bane il nome del sito che pubblica.<br>La notizia che stal leggendo: magari è una storpiatura o la parodia di un sito più<br>famoso, pensata per ingannarti. Controlla l'autenticità e la dat i motori di ricerca: magari la foto è vera, ma riferita a un altro evento passato. Ririvada de sui social pued sempre controllare il giorno e l'ora in cui un video è stato corda che sui social pued sempre controllare il giorno e l'ora in cui un video è stato carricato. Cerra la fonte originale di una notiz qualità). Guarda se il profilo social di chi pubblica la notizia ha il bollino di autenticità. Bastano pochi clic per fermare una bufala.

#### 3. CHIEDI LE FONTI E LE PROVE.

Controlla sempre la provenienza di ogni notizia: chi la pubblica e come la pre-senta. Guarda se la notizia indica bene le tonti dei dati, le date e luoghi precisi in<br>cui avvengono i fatti. Se non lo fa, forse la notizia è fonti a chiunque è un tuo diritto: fallo valere. Chi non ti risponde ha probabilmente qualcosa da nascondere e non merita la tua fiducia.

#### 4. CHIEDI AIUTO A UNA PERSONA ESPERTA O A UN ENTE DAVVERO COMPETENTE.

Internet è piena di utenti che credono o fingono di sapere tutto. È anche i giorna-<br>Iisti a volte possono sbagliare. Controlla se chi pubblica una notizia è realmente competente in materia, cerca degli esperti fra chi conosci, su Internet o fuori da Internet, a cui chiedere conferme indipendenti.

vi operano tante organizzazioni e tanti truffatori che usano strumenti informatici r potenti per creare eserciti di follower e Like finti e per seminare notizie false che<br>generano soldi o manipolano le opinioni. Non fidarti di chi non conosci soltanto<br>perché ti piace quello che dice, non è detto che dica

#### 6. RICONOSCI I VARI TIPI E GLI STILI DELLE NOTIZIE FALSE.

Sono in tanti a pubblicare notizie false o manipolate, intenzionalmente o per errore: complottisti, 'bufalari' per denaro, burloni, gente in cerca di fama, pubblicitari scorcompositorium, comunic per societari, por socializar estatunismo de la propositorium conservativamente de la propositorium de la propositorium conservativamente de la propositorium conservativamente de la propositorium de

#### 7. HAI UN POTERE ENORME: USALO BENE.

Il tuo clic, il tuo Like, la tua condivisione possono diventare denaro per i fabbri-<br>canti di notizie false: ricordalo ogni volta. Ma soprattutto ricordati che diffondere o condividere una notizia falsa può avere conseguenze pesanti: potresti spaven-<br>tare, diffamare, urniliare, istigare odio e violenza o creare angoscia inutile. E, una<br>volta messa in giro, una menzogna non si ferma più.

#### 8. DAI IL BUON ESEMPIO: NON LAMENTARTI DEL BUIO, **MA ACCENDI UNA LUCE.**

Crea anche tu, magari con gli amici, una pagina social, un blog, un sito per segna-<br>Lare le notizie false che hai scoperto e mostrare come le hai smascherate. Ispirati<br>allo stile di chi fa buon giornalismo. Aiuterà te e ch ché nasce una notizia, come la si racconta bene e come la si critica, senza strillare o insultare. Sarà la tua palestra di giornalismo e sarà visibile nei motori di ricerca<br>per aiutare gli altri a non farsi ingannare dalle bufale.

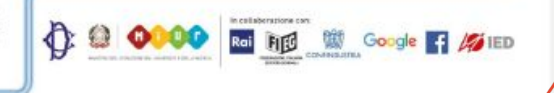

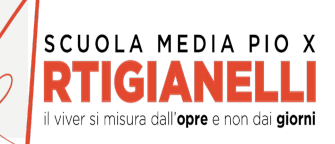

### **Consigli per evitare la diffusione**

#### **Condividi solo notizie che hai verificato.**

Chi mette in giro notizie false, e magari trae anche guadagno dalla loro circolazione, conta sul nostro istinto a condividerle, senza rifletterci troppo o sul fatto che siamo portati a credere che una notizia sia vera solo perché ci arriva da qualcuno che conosciamo.

**Se non ci assicuriamo che una notizia sia vera prima di condividerla, però, contribuiamo alla circolazione incontrollata di informazioni false**, che possono anche creare rischi per la società e diventare pericolose per le persone. Perciò non condividere se prima non hai verificato,

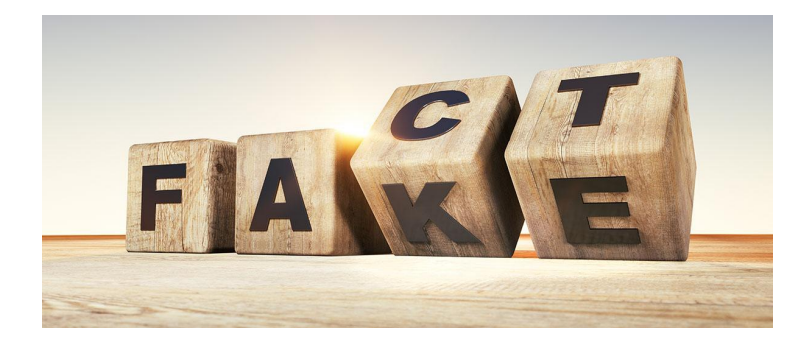

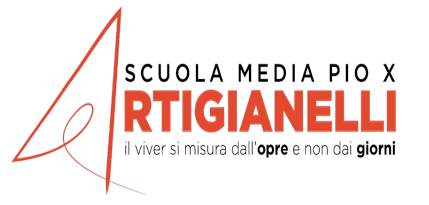

### **Usa gli strumenti di Internet per verificare le notizie.**

Cerca informazioni su chi è che pubblica e diffonde ogni notizia, verifica se si tratta di una fonte autorevole o meno. Guarda bene il nome del sito che pubblica la notizia che stai leggendo: magari è una storpiatura o la parodia di un sito più famoso, pensata per ingannarti.

**Controlla l'autenticità e la data delle foto usando i motori di ricerca:** magari la foto è vera, ma riferita a un altro evento passato. Ricorda che sui social puoi sempre controllare il giorno e l'ora in cui un video è stato caricato.

**Cerca la fonte originale di una notizia scrivendo su un motore di ricerca**, fra virgolette, un nome di persona o di luogo citato dalla notizia. **Cerca quel nome anche sui siti antibufala e su siti autorevoli** (per esempio quelli di giornali e TV di qualità).

Usa Google Notizie (*news.google.com*) per cercare le parole chiave della notizia: immetti i nomi delle persone, dei luoghi, delle aziende o dei prodotti coinvolti e guarda la cronologia dei risultati: ti serve quello più vecchio.

Specialmente se la notizia riguarda qualcosa accaduto all'estero, **prova a usare anche l'inglese**, visto che molte fonti giornalistiche italiane riprendono le notizie da siti o giornali in questa lingua. Prova ad **aggiungere alla ricerca la parola** *bufala* **o** *hoax***:** se hai fortuna, scoprirai che qualche sito antibufala ha già fatto l'indagine per te. Se scopri che la fonte originale della notizia è un sito, un ente o una persona inattendibile o non autorevole, hai trovato ancora una volta il colpevole e l'hai smascherato in un batter d'occhio.

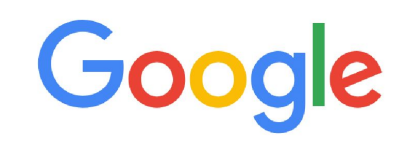

Q Cerca con Google o digita un URL

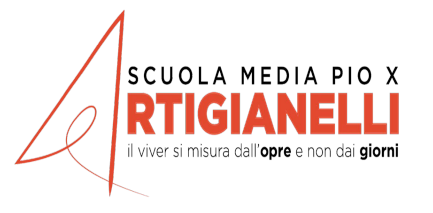

 $\bullet$ 

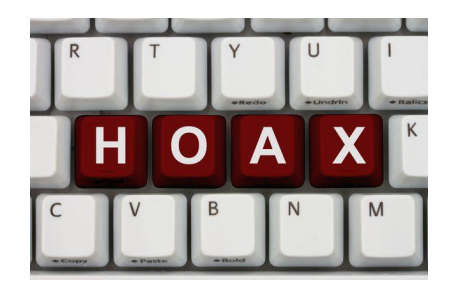

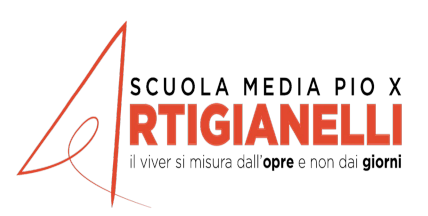

Puoi usare Wikipedia per avere una prima infarinatura di un argomento: cerca le

fonti che sono indicate in fondo a ciascuna voce e consultale; prova a contattare i loro autori. Se

puoi, usa Wikipedia in inglese: è più completa di quella in italiano. Puoi anche usare Google Scholar (*scholar.google.com*) per cercare informazioni su un argomento

nelle pubblicazioni scientifiche e Google Books (*books.google.com*) per cercarle nei libri. Questi

servizi ti permettono anche di trovare i nomi degli autori di pubblicazioni e libri sull'argomento, che puoi provare a contattare.

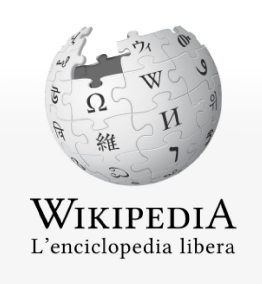

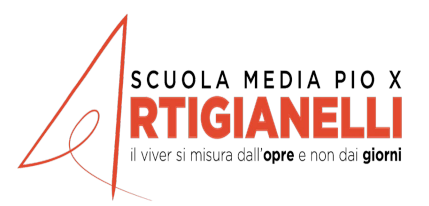

Per combattere le fake news si stanno diffondendo nuove figure professionali: i **fact-checkers** o «verificatori di notizie». Analizzano approfonditamente le informazioni ed i materiali che viaggiano sul web per accertarne l'attendibilità.

Ci vogliono dalle 10 alle 20 ore prima che riescano a smascherare una fake news

E' semplice metterle in rete ma DIFFICILE smascherarle !!!!

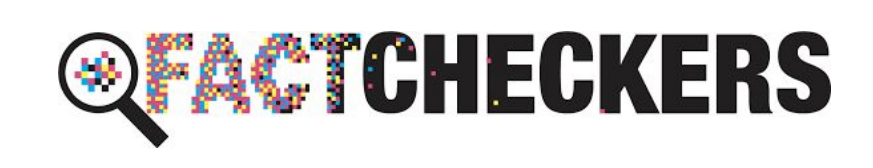

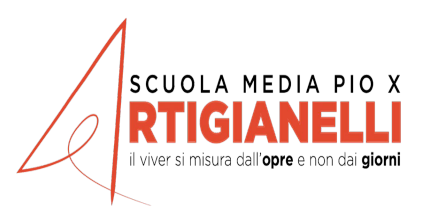

# **Indagine veloce: cerca nei principali siti antibufala…**

Il sito Bufalopedia ospita un elenco periodicamente aggiornato dei principali siti che si occupano di smascherare le fake news. Sfogliali e saprai se una notizia è una fake news o è autentica.

In Bufalopedia trovi anche delle guide tecniche generali che possono essere utili per le tue indagini e un motore di ricerca specializzato, che cerca soltanto all'interno dei siti antibufala.

### Bufalopedia

Un catalogo di indagini e risorse antibufala

#### Cerca nei siti antibufala

Cerca le parole chiave di una notizia che hai letto: metti fra virgolette i nomi delle persone o dei luoghi o una frase caratteristica della notizia.

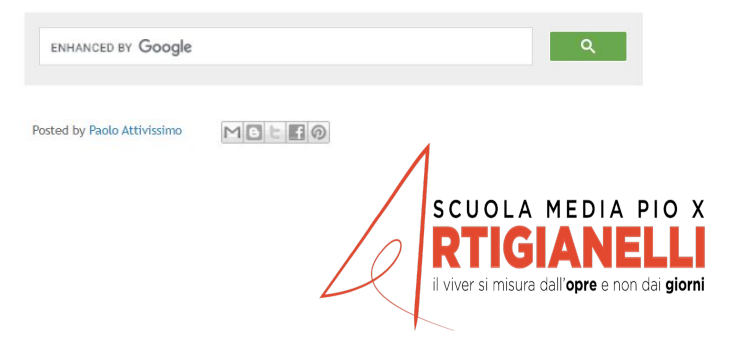

## **…o chiedi alle persone !!!**

**Non fermarti a Internet:** prova a cercare se fra i tuoi docenti, i tuoi conoscenti o quelli dei tuoi genitori, c'è qualcuno medico, un pilota d'aereo, un militare, un ingegnere, un fisico. Il "motore di ricerca umano" è sempre pieno di sorprese. Tentar non nuoce.

E non dimenticare che **l'esperto puoi essere tu:** le materie che stai studiando servono anche a questo. È difficile che qualcuno possa raccontarti informazioni false su un argomento che conosci bene.

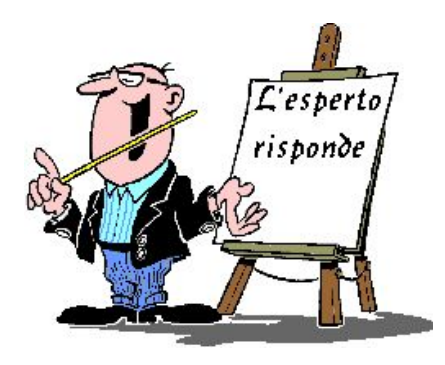

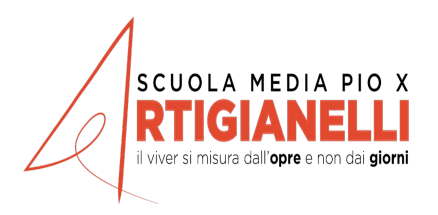

### **…se una foto non ti convince ….**

…la prima cosa da fare è cercarla su Google. Ti permette di scoprire, foto alla mano, da dove viene. Basta "uploadare" (caricare online) l'immagine, o segnalarne l'URL se l'abbiamo trovata online, su http://images.google.com (o www.google.it/imghp), usando il comando "Ricerca tramite immagine", rappresentato dall'icona di una macchina fotografica. Dopo il caricamento, Google restituisce l'elenco delle immagini trovate, anche con risoluzione e dimensione diverse. Segnala anche le immagini simili.

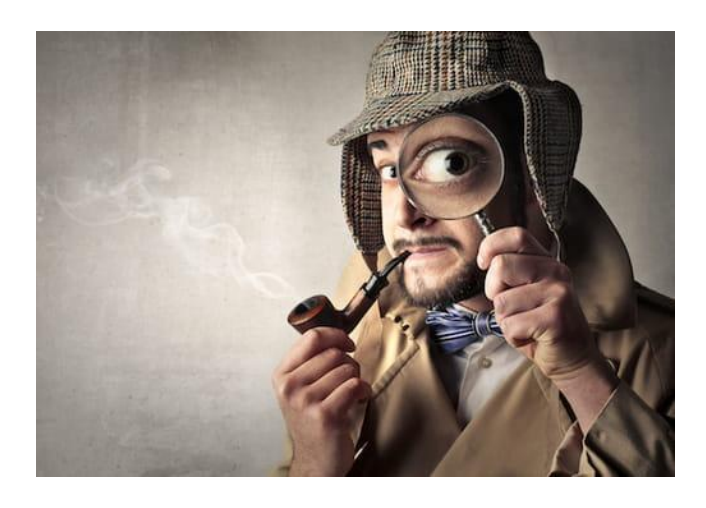

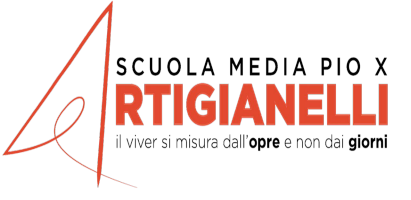

### **Guarda gli indizi visivi:**

le ombre sono tutte coerenti tra loro? C'è qualche parte della foto che è più nitida o ha colori più sbiaditi di altre (e quindi è stata inserita o manipolata)?

 Ci sono porzioni identiche, per esempio nelle scene di folla (e quindi sono state duplicate per nascondere qualcosa)? Controlla i riflessi della luce negli occhi delle persone fotografate: se non sono uguali per tutti i soggetti, vuol dire che le persone ritratte insieme non erano materialmente nello stesso luogo e che quindi la foto è probabilmente un falso.

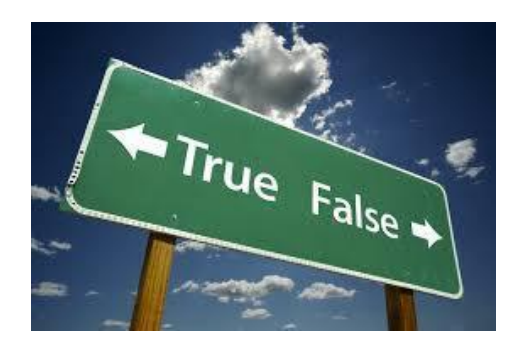

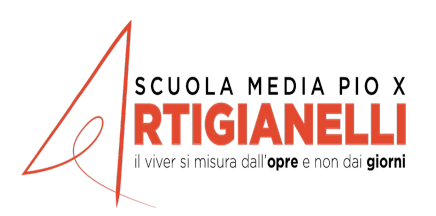

### **Chiedi le fonti e le prove.**

**Controlla sempre la provenienza di ogni notizia:** chi la pubblica e come la presenta. Guarda se la notizia indica bene le fonti dei dati, le date e luoghi precisi in cui avvengono i fatti. Se non lo fa, forse la notizia è falsa o sbagliata. Chiedere le fonti a chiunque è un tuo diritto: fallo valere. Chi non ti risponde ha probabilmente qualcosa da nascondere e non merita la tua fiducia.

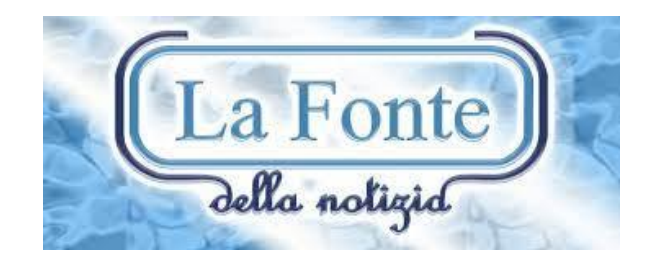

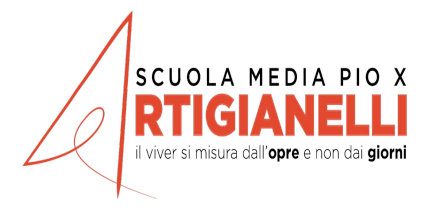

### **Chiedi aiuto a una persona esperta o a un ente davvero competente.**

Internet è piena di utenti che credono o fingono di sapere tutto. E anche i giornalisti a volte possono sbagliare. **Controlla se chi pubblica una notizia è realmente competente in materia**, cerca degli esperti fra chi conosci, su Internet o fuori da Internet, a cui chiedere conferme indipendenti.

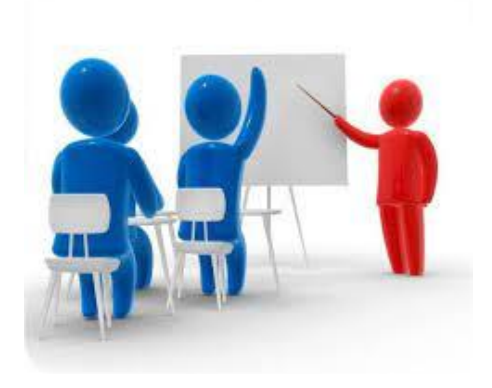

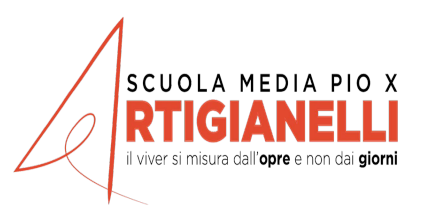

### **Ricorda che anche Internet e i social network sono manipolabili.**

La Rete è una grande opportunità, un importante strumento di conoscenza, ma vi operano tante organizzazioni e tanti truffatori che usano strumenti informatici potenti per creare eserciti di follower e Like finti e per seminare notizie false che generano soldi o manipolano le opinioni. **Non fidarti di chi non conosci soltanto perché ti piace quello che dice, non è detto che dica la verità.**

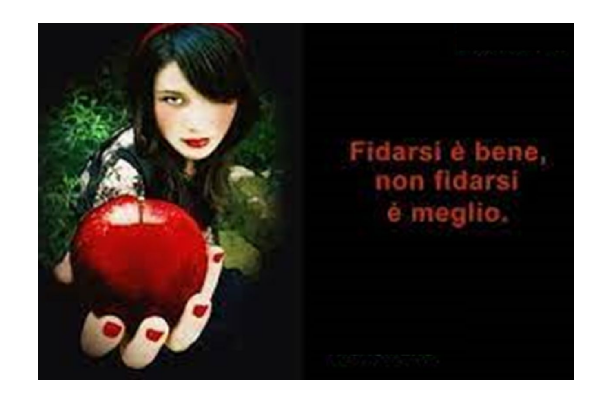

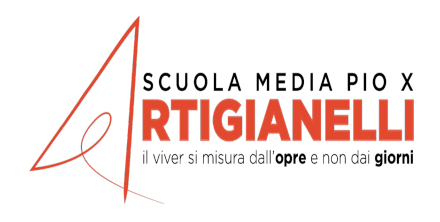

### **Riconosci i vari tipi e gli stili delle notizie false.**

**Sono in tanti a pubblicare notizie false o manipolate**, intenzionalmente o per errore: 'bufalari' per denaro, burloni, gente in cerca di fama, pubblicitari scorretti, propagandisti, provocatori e semplici utenti incompetenti. Spesso li puoi riconoscere perché usano titoli drammatici e allarmisti, scrivono con tanti punti esclamativi, dicono cose esagerate o incredibili o hanno pagine confuse e piene di pubblicità.

È stato creato<br>in laborate i la Covid-19 și cura<br>Întină in laboratorio con il kiwi E solo<br>un'influenza  $\frac{\dot{E}}{d}$  colpa del 5G

Una notizia falsa di successo quasi sempre ha alcune caratteristiche:

- **• fa leva sulle emozioni, sulle paure o sui pregiudizi** (curiosità, amore per gli animali, avidità, morbosità, angoscia, insicurezza, razzismo, paranoia)
- **• tocca temi di grande interesse** (terrorismo, salute, razzismo e altre forme di discriminazione, politica, celebrità)
- **• usa toni drammatici o sensazionali** (punti esclamativi nei titoli, inviti espliciti a condividere)
- **• descrive eventi incredibili o straordinari** (catastrofi, complotti giganteschi, visite di extraterrestri, asteroidi in collisione, dichiarazioni o comportamenti scioccanti o scandalosi di celebrità o politici)
- **• usa titoli "acchiappaclic"** che non riassumono e non informano ma inducono a cliccare per saperne di più

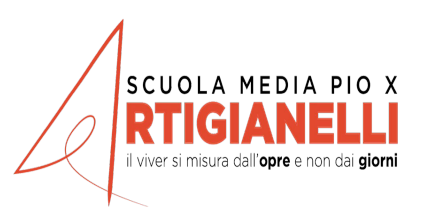

### **Hai un potere enorme: usalo bene.**

**Il tuo clic, il tuo Like, la tua condivisione possono diventare denaro per i fabbricanti di notizie false:** ricordalo ogni volta. Ma soprattutto ricordati che diffondere o condividere una notizia falsa può avere conseguenze pesanti: potresti spaventare, diffamare, umiliare, istigare odio e violenza o creare angoscia inutile. E, una volta messa in giro, una menzogna non si ferma più.

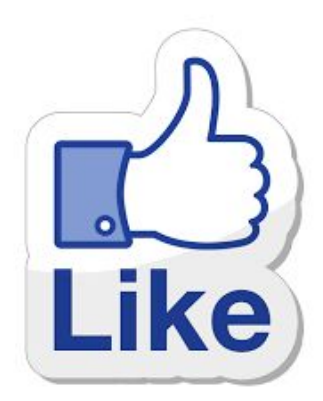

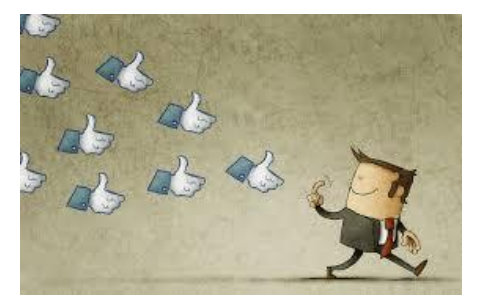

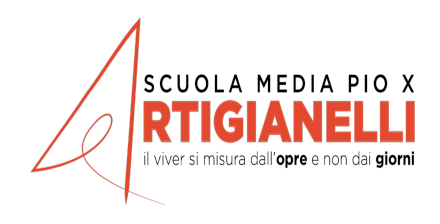

## **…la matematica e le fake news….**

Gli **algoritmi** utilizzati dagli Internet Server Providers hanno un importante ruolo nel creare e diffondere le fake news. Gli ISP utilizzano algoritmi che sono in grado di selezionare le informazioni da proporre all'utente; selezione che non tiene conto tanto delle notizie più attendibili e veritiere ma mira a "ritagliare" le notizie sul profilo dell'utente.

All'utente arrivano notizie "selezionate", in base al proprio profilo, spesso non veritiere ma che rispecchiano il proprio modo di pensare

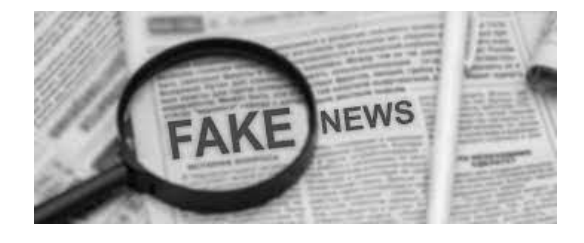

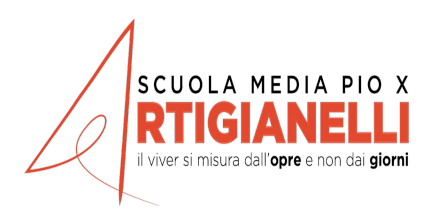

Ma cosa sono gli algoritmi ?

## **la matematica e le fake news….**

Gli algoritmi, pertanto, hanno un forte impatto sulla disinformazione online e sul processo di formazione dell'opinione pubblica , sempre meno influenzata, invece, dai media tradizionali . Non va trascurato, al riguardo, che moltissimi cittadini, soprattutto i più giovani, non hanno più fiducia nell'informazione fornita dai tradizionali mezzi di comunicazione e, di conseguenza, non la prendono neppure più in considerazione.

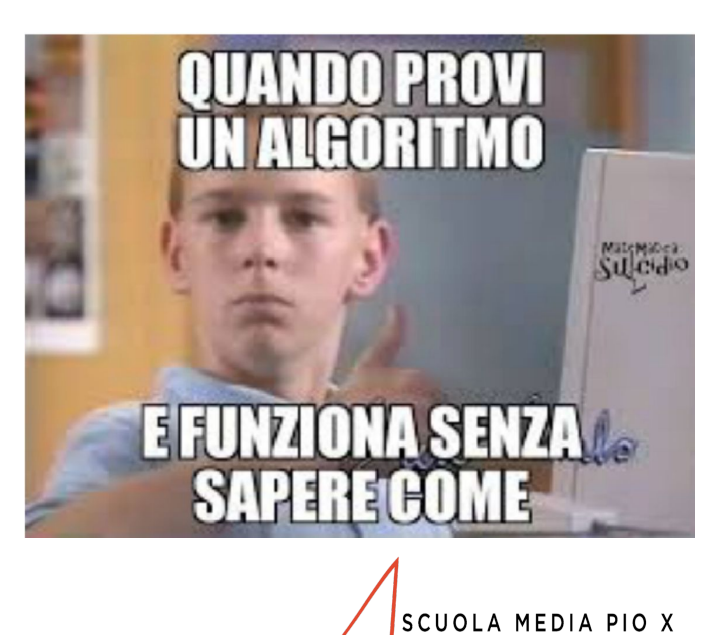

**NGIA** 

il viver si misura dall'opre e non dai giorni

**…la matematica e le fake news….**

Allo stesso tempo, però, gli algoritmi possono costituire strumenti di fact checking per identificare automaticamente le notizie false.

Google e Facebook hanno implementato il ricorso ad algoritmi che permettano di scoraggiare la diffusione di informazioni false e che funzionano tramite **strumenti di "***fact checking***"** analizzando sia il profilo dell'autore e degli utenti che hanno contribuito alla diffusione della notizia mediante commenti, "*like*" e condivisioni sia le caratteristiche della notizia

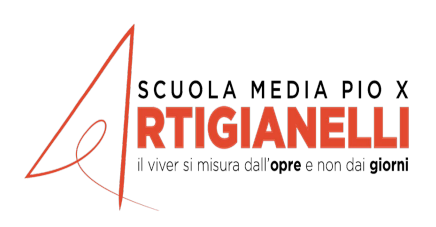

## ...cos'è un algoritmo....

L'ALGORITMO E' UNA SEQUENZA DI **ISTRUZIONI** PER RISOVERE UN PROBLEMA O **RAGGIUNGERE UN OBIETTIVO** 

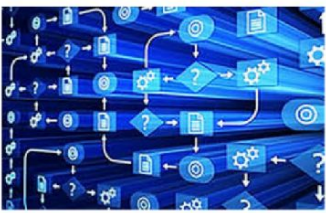

Il nome "algoritmo" deriva dal matematico arabo Mohammed Ibn Musa Al-Khwarizmi, autore di un testo di algebra del IX secolo d.C. sul sistema di numerazione indo-arabico. In Europa l'opera viene tradotta in latino con il titolo "algoritmi de numero Indorue da questo ha origine la parola "algoritmo".

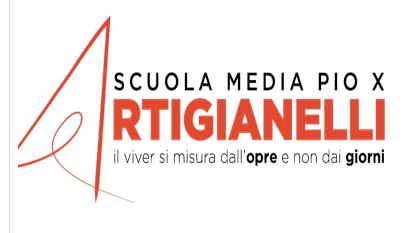

## ... come funziona un algoritmo....

Le istruzioni sono poste in sequenza, l'una dopo l'altra. Devono essere eseguite esattamente nell'ordine in cui compaiono.

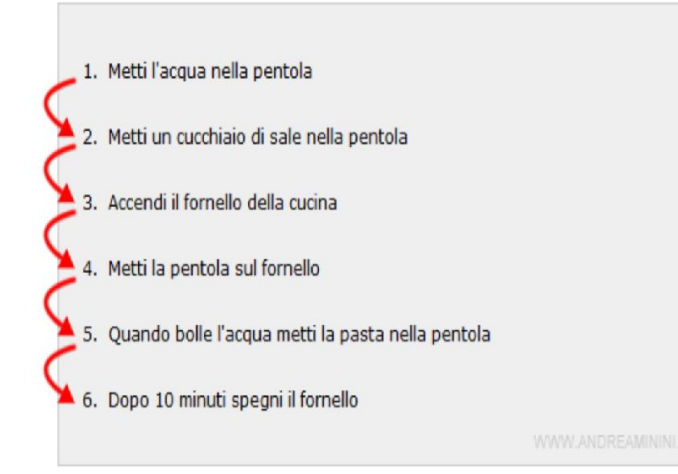

Nella seguenza dei passi di un algoritmo sono presenti anche le regole operative condizionali che, a seconda della circostanza o di una scelta, indicano all'esecutore come comportarsi.

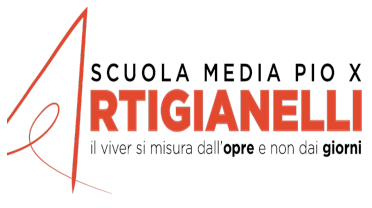

### ... come si rappresenta un algoritmo....

### 1) lista di operazioni

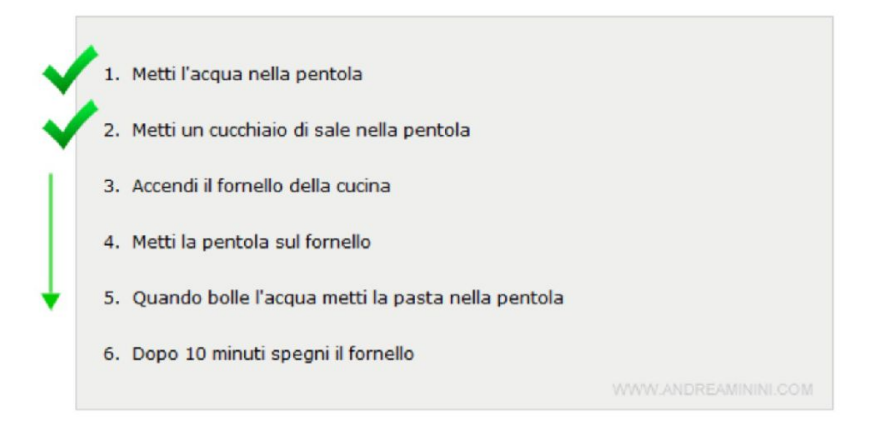

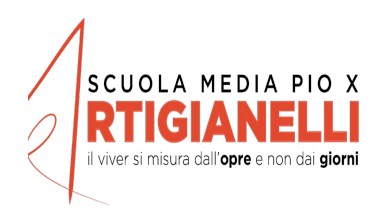

### 2) diagramma di flusso

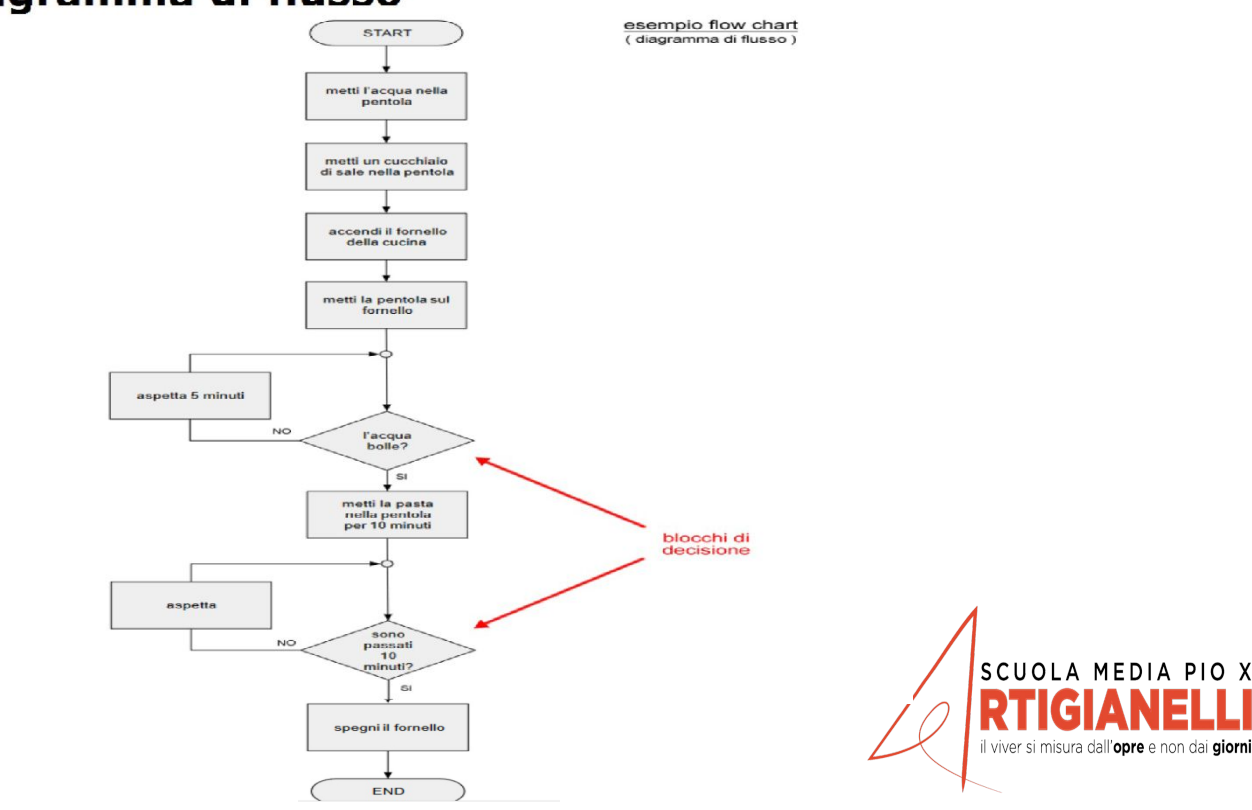

### **ESEMPI DI ALGORITMI CON DIAGRAMMA DI FLUSSO**

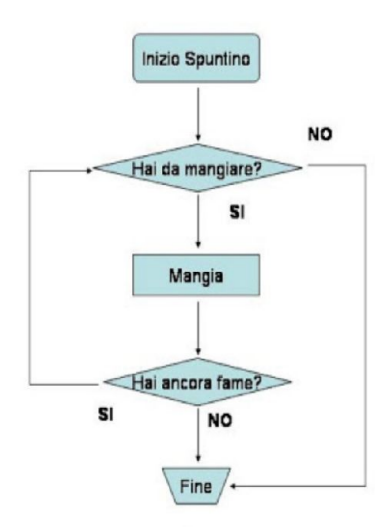

### **ERRORE!: L'INIZIO E LA FINE DEVONO ESSERE DUE ELLISSE**

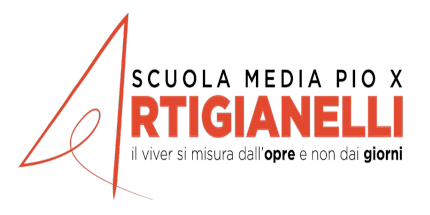

**NIO** 

dare

d'oli

**NO** 

NO.

frittata

Fine

 $SI$ 

mprare

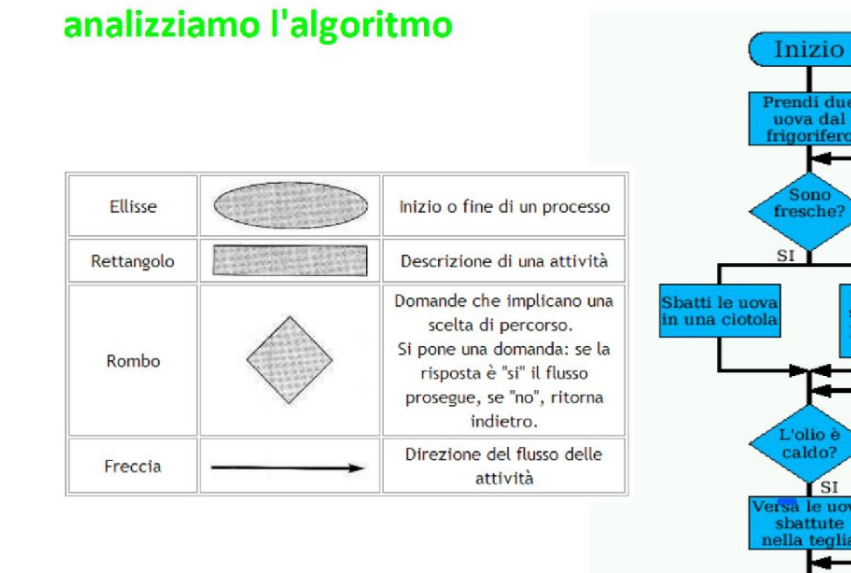

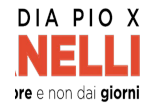

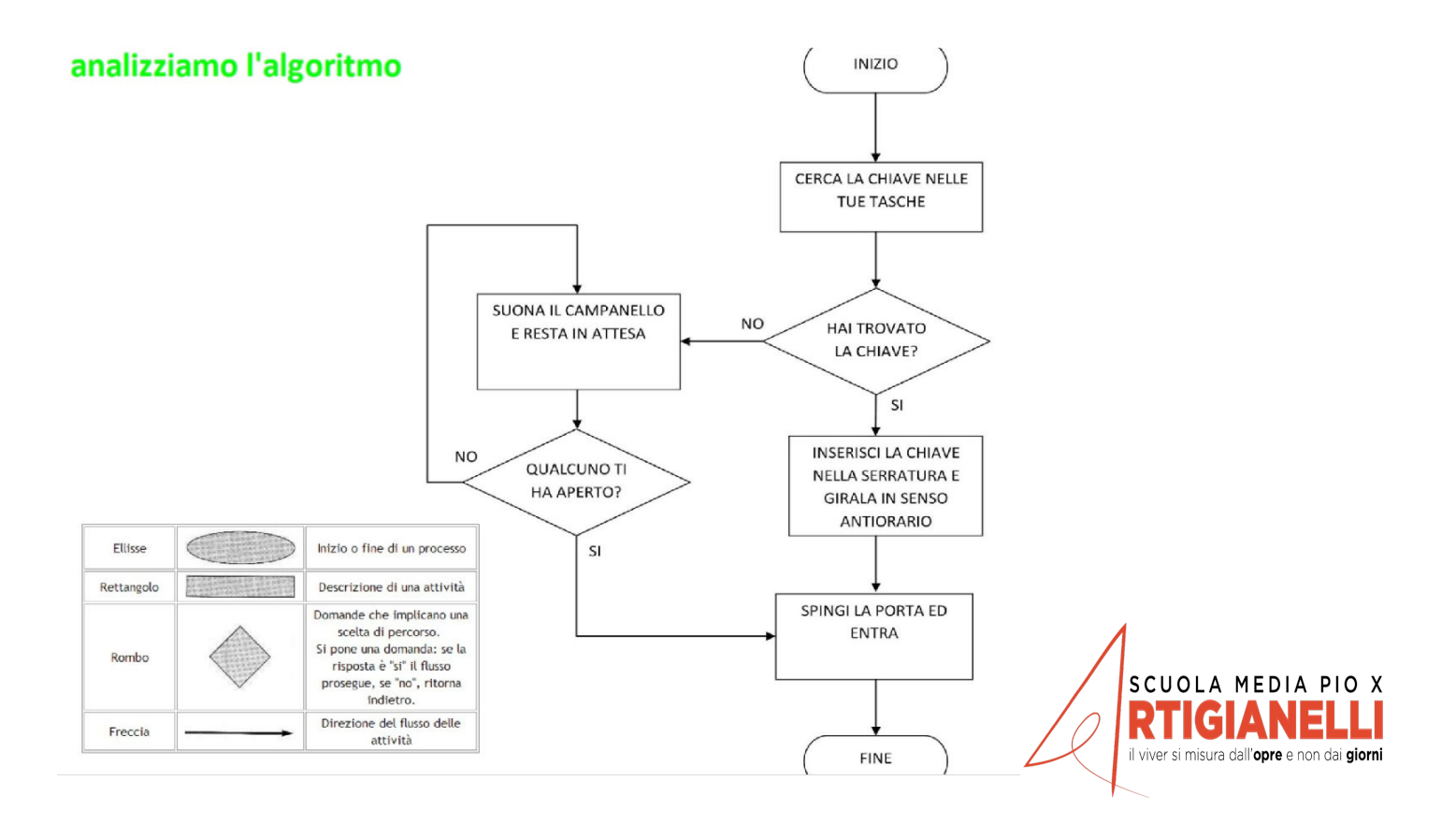

https://www.youtube.com/watch?v=CZU6SUW5viQU6SUW5viQU6SUW5viQU6SUW5viQU6SUW5viQU6SUW5viQU6SUW5viQU6SUW5viQU6SU

https://www.youtube.com/watch?v=k9kHJsCCZ1U

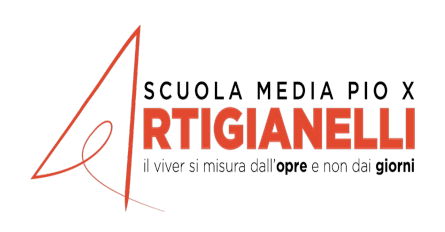